## **College Process Checklist to Begin Junior Year**

It is your responsibility to complete the following steps. We will teach you how to do each of these steps during our individual or X block meetings.

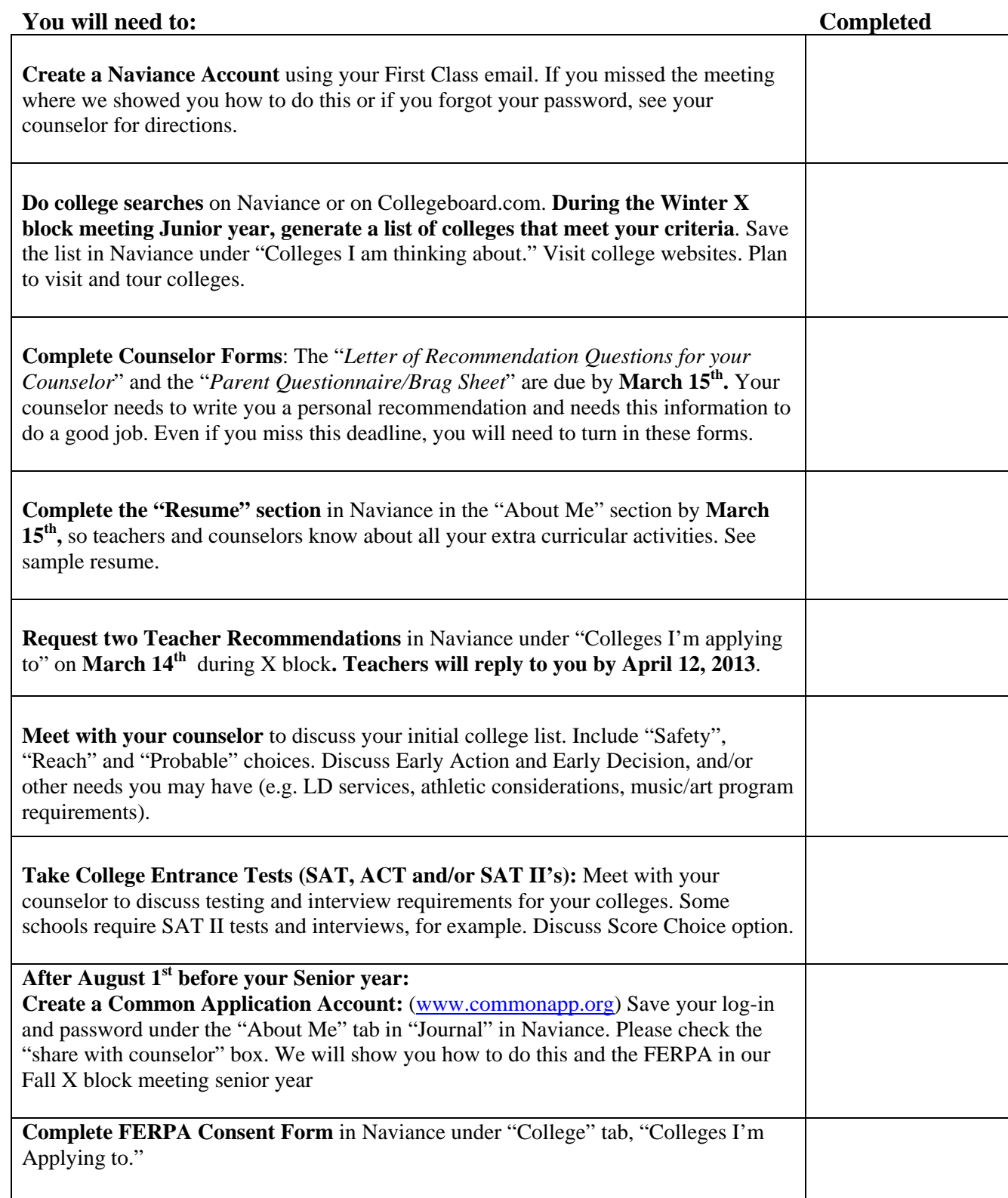